#### **Κατασκευή Περισκοπίου**

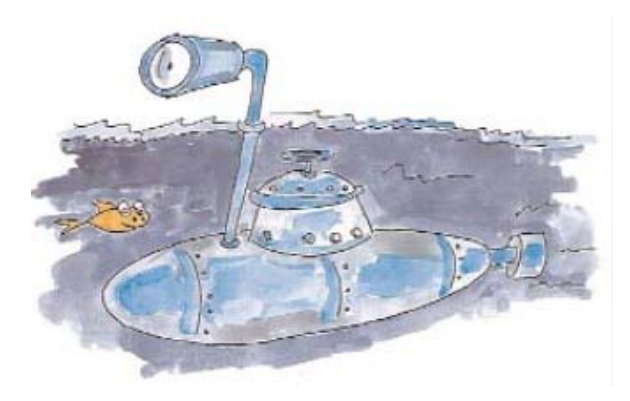

Το περισκόπιο είναι ένα βασικό όργανο του υποβρυχίου καθώς με αυτό μπορούν οι άνθρωποι μέσα στο υποβρύχιο να βλέπουν τι γίνεται στην επιφάνεια.

Πώς όμως λειτουργεί; Μπορούμε να φτιάξουμε κι εμείς ένα;

# **Πείραμα / Κατασκευή**

# **Υλικά / Όργανα**

χαρτόνι με σχέδιο περισκοπίου καθρέφτης ή αυτοκόλλητος καθρέφτης κόλλα, ψαλίδι, χρώματα

### **Διαδικασία**

Κόψε το χαρτόνι όπως φαίνεται στο σχήμα, ακολουθώντας τις συνεχείς γραμμές. Χρωμάτισέ το.

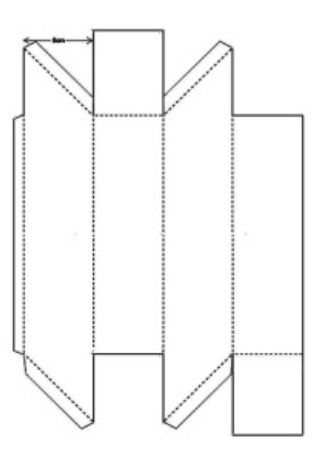

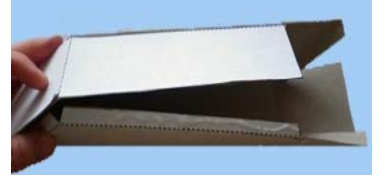

Δίπλωσε τα κομμάτια με τις διακεκομμένες γραμμές για να φτιάξεις το περισκόπιο και κόλλησε τα σημεία ένωσης.

Κόψε δύο κομμάτια καθρέφτη (στο μέγεθος του ορθογωνίου παραλληλογράμμου στο δεξί κάτω μέρος ή μεσαίο πάνω μέρος του σχήματος). Κόλλησε τα καθρεφτάκια στις δύο αυτές υποδοχές, μία στο επάνω και μία στο κάτω μέρος του περισκοπίου.

Το περισκόπιο είναι έτοιμο, μπορείς να δοκιμάσεις να δεις με αυτό!

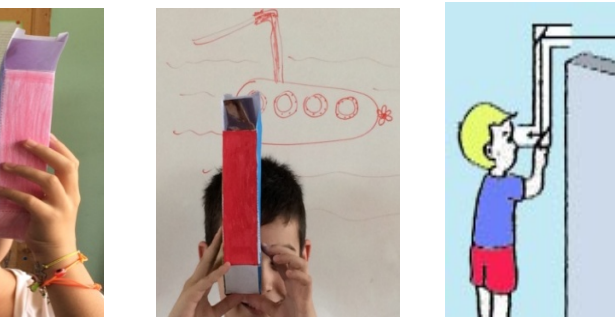

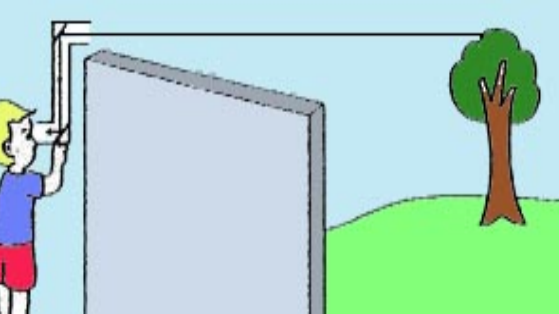

# **Συμπέρασμα / Ερμηνεία**

Το περισκόπιο είναι οπτικό όργανο που μας επιτρέπει να βλέπουμε πάνω από ένα εμπόδιο, το οποίο μας εμποδίζει να δούμε απευθείας.

Η απλούστερη μορφή του περισκοπίου είναι ένας σωλήνας στις άκρες του οποίου υπάρχουν κάτοπτρα (καθρέφτες) με αντίθετη κατά διάταξη μεταξύ τους κλίση 45°.

Περισσότερο σύνθετης μορφής περισκόπιο είναι αυτό που αντί για κάτοπτρα έχει πρισματικούς φακούς.

Η λειτουργία του περισκοπίου βασίζεται στην ανάκλαση των φωτεινών ακτίνων στα κάτοπτρα ή στους φακούς του.

### **Εφαρμογές**

 Η χρήση των περισκοπίων είναι περισσότερο στρατιωτική, σε παρατηρητήρια, σε τεθωρακισμένα και κυρίως σε υποβρύχια. Το περισκόπιο πρωτοεμφανίστηκε το 1893. Σήμερα τα περισκόπια είναι πολύ εξελιγμένα και με κατάλληλη διάταξη είναι δυνατό η μεγέθυνση που δίνεται να βοηθήσει στην παρατήρηση του ουρανού στο Ζενίθ.

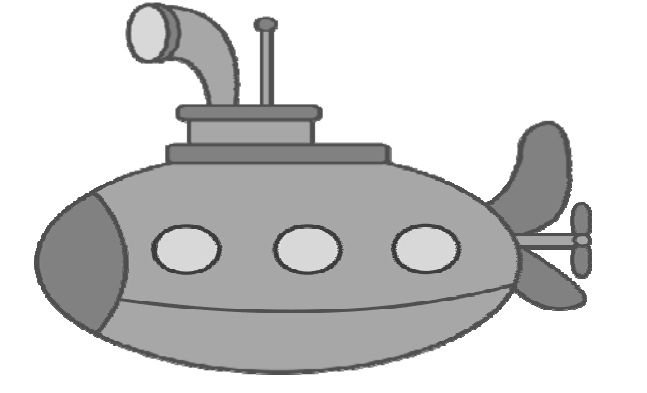

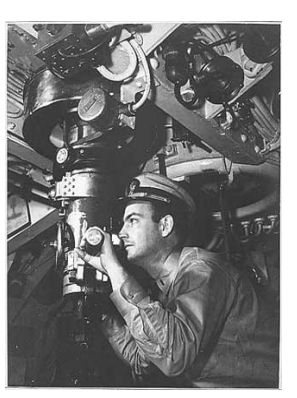

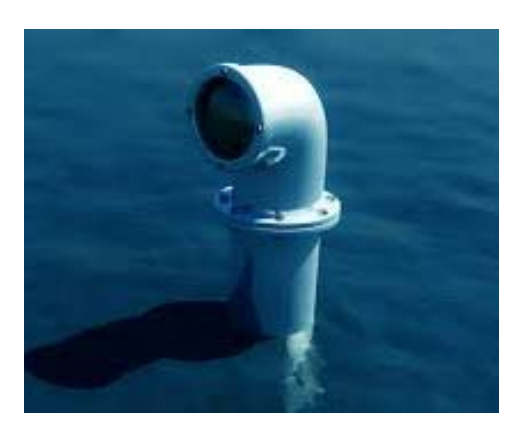

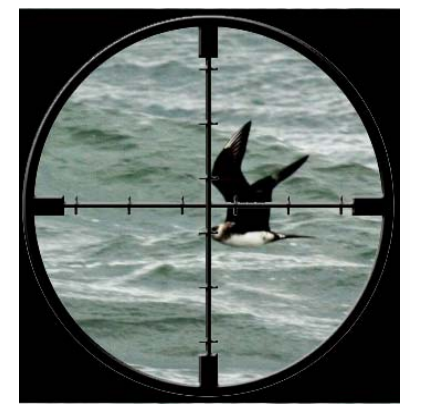

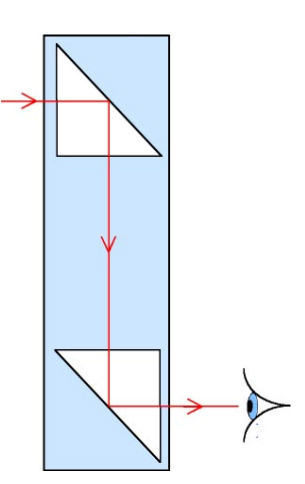

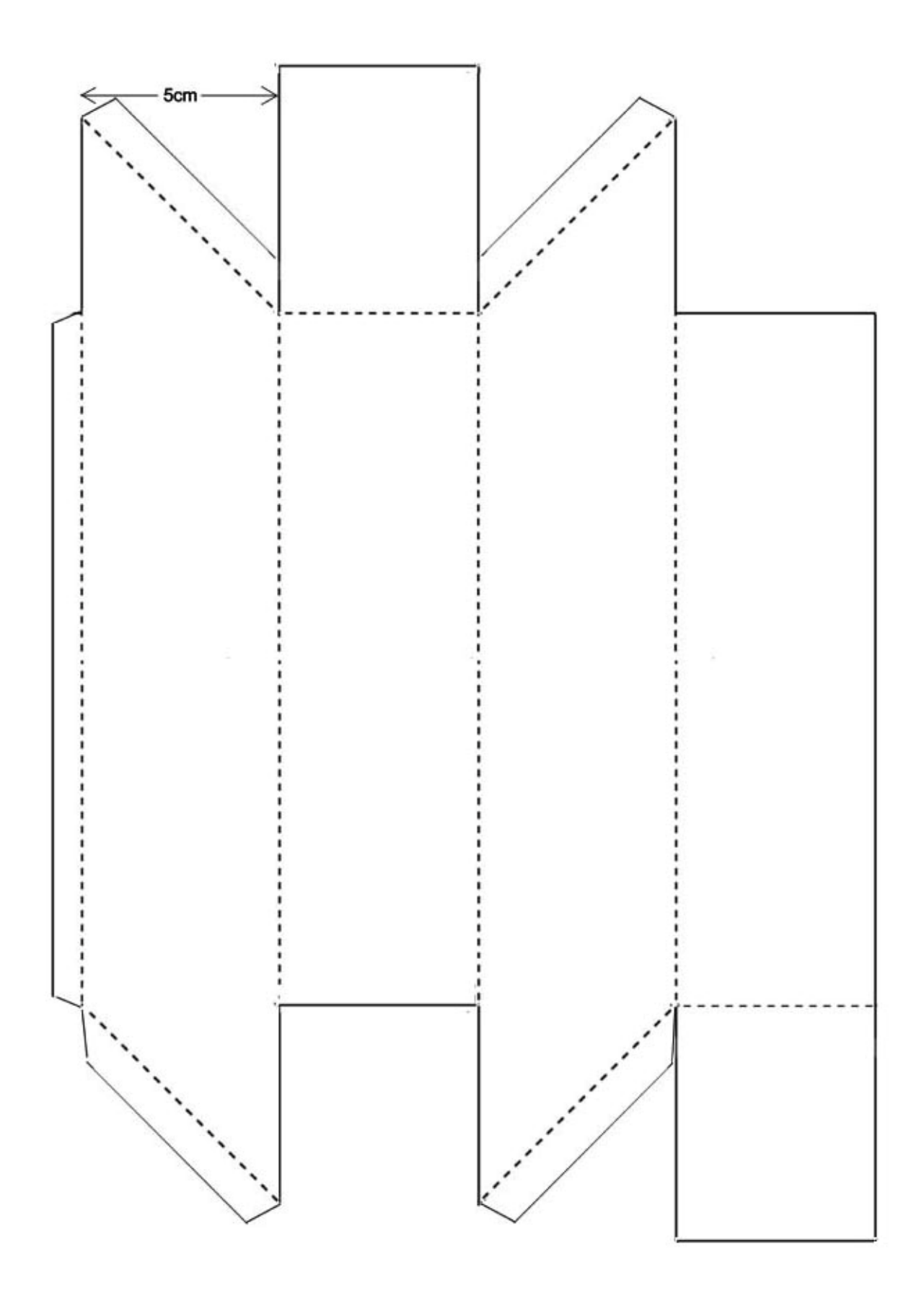

*Δρ. Ουρανία Γκικοπούλου, ανάρτηση στον διαδικτυακό τόπο http://micro‐kosmos.uoa.gr*   $($  → το Υλικό / Λογισμικό → ΙδιοΚατασκευές Πειραμάτων) όπου έχουν αναρτηθεί και άλλες εφαρμογές